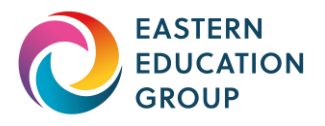

# UAL Award and Diploma in Art & Design - Digital Arts Level 2

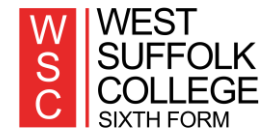

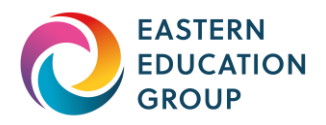

This one-year course will give you an opportunity in gaining a national qualification in Art and Design. You will be introduced to a wide range of creative skills and imaginative ideas. This will be a fast-paced course that will develop your confidence and skills using the Adobe Creative Cloud Suite. This course naturally progresses to one of our Level 3 courses and an exciting future in the creative industries.

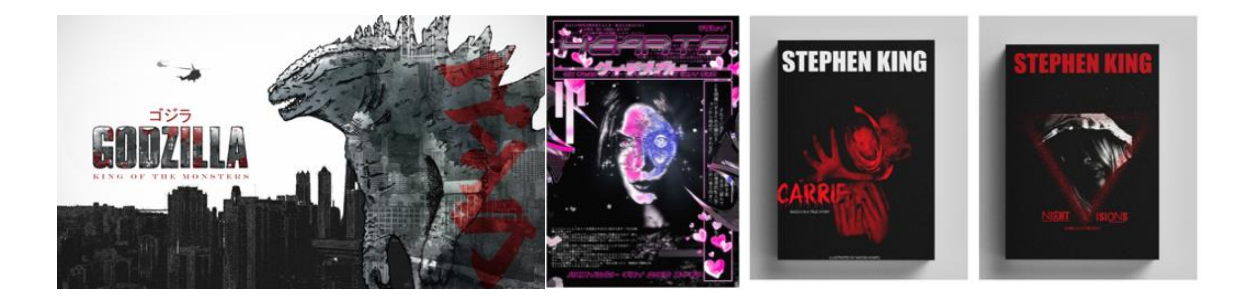

The course is split into three terms and you will explore a variety of projects in this time. To start with, we deliver fast paced workshops to build varied skills and outcomes for your portfolio. The second term will allow you to develop more refined outcomes and in the final term you will be developing your final major project which is a self-initiated project brief.

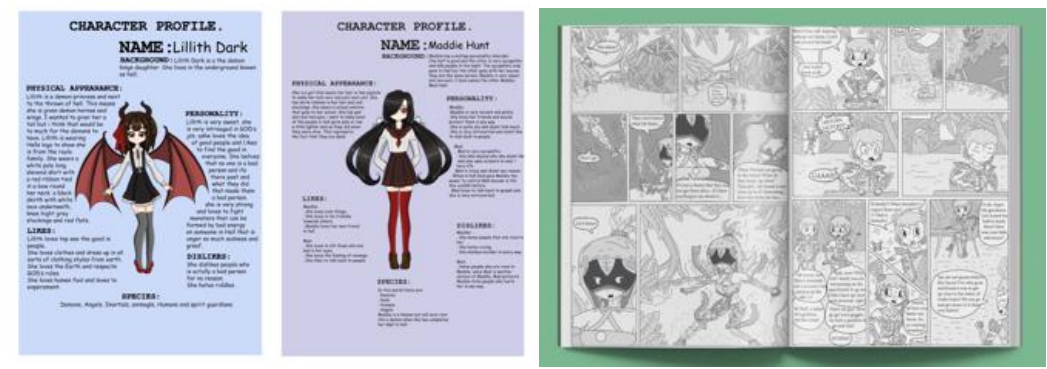

Taught by a dedicated team of professional lecturers, this is a driven course with a focus on embedding wider world themes and delivering inspiring, innovative projects whilst building a commercial understanding of the creative industries. Students will study a range of digital techniques in drawing, animation, 3D design, graphic design, games design, typography and illustration. You will gain valuable skills across all creative specialisms, fully preparing you for progression onto a Level 3 course of your choice, these include: Graphic Design; Conceptual Architecture; Interior Design; Fashion Media and Promotion; Interactive Media and Model Making; General Art and Design; Fashion and Textiles; Games Design and Development & Photography.

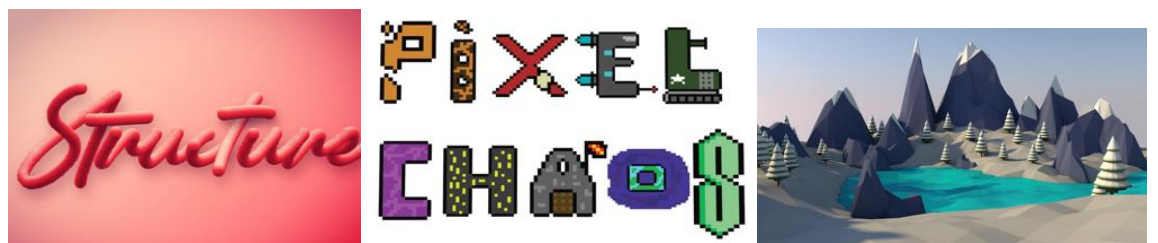

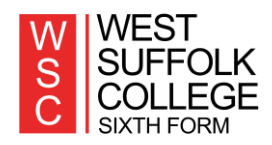

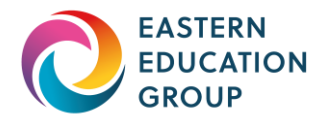

### **Preparing to start your course**

#### **Kit list – what you please need to have for your course.**

- Memory stick/external hard drive with your name on it anything over 32GB (the bigger the better!)
- Black Biro, Black Fine Liners, Sharpies, general pens and pencils.
- A notebook
- Any other materials you may wish to use or integrate in your project.

### **Optional:**

- Laptop/computer that can support Adobe CC (to use at home, Adobe CC is available as part of your student enrolment)
- A drawing tablet and pen for digital drawing
- Digital Camera (this could be a camera phone or a standalone digital camera).
- A sketchbook

Please note equipment (computers, drawing tablets etc) are provided for use onsite but students can bring in their own to work with. Ideally you need access to a device at home so you can use Google Classroom to update your coursework

## **Enrichment fee (trips and specialist materials) = £40**

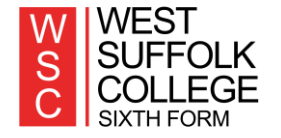

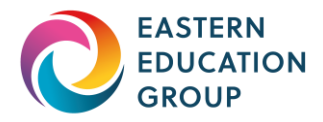

## **Summer Project Work Tasks**

**Ready, Set, Go!** There are 4 tasks for you to complete over the summer, these will set you up for your first project **'Digital Playground!'**

- **TASK ONE: INSTAGRAM** Set up your own **Instagram account** for your digital art – this will be a new and different account to your personal Instagram. Remember to keep it professional (an appropriate username and description). Start adding any digital work you've made or are currently producing. You can then follow our official L2 Digital Arts account **@LCH\_L2\_DIGITAL\_ARTS** and The Art and Design account **@LEONARDOCREATIVEHOUSE**
- **TASK TWO: PINTEREST** Set up a Pinterest account and begin pinning your inspiration and research of digital art. Call your board '**DIGITAL ARTS – Digital Playground'.** Aim to pin at least 30 pieces that inspire you – search for the following: digital art; digital illustration; games design; photoshop techniques; illustrator techniques; animation; graphic design; typography; grime art
- **TASK THREE: PORTRAITS –** Take 5 portrait photographs of yourself with a plain (ideally white) background. Take 5 portrait photographs of your face with different backgrounds. Save as JPEGS into a folder called 'PORTRAITS' on your memory stick/google drive

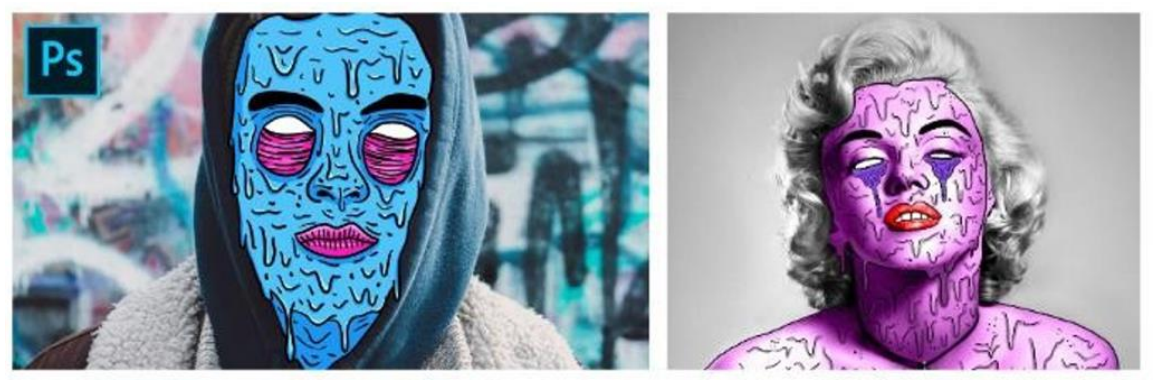

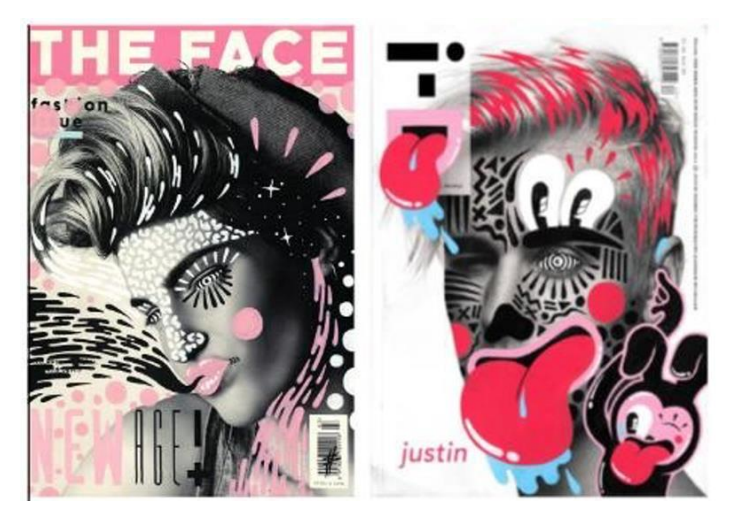

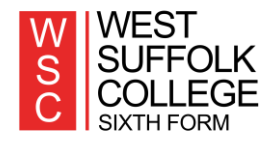

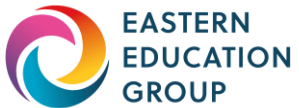

- Choose one of your portraits and experiment with grime art style illustration – you can do this digitally using any software you have access to, or you can print off your portrait and draw over it by hand.
- Focus on simple drawings and block colours. Use inspiration from artist Hattie Stewart and the examples below.
- If you are unable to print your portrait try the technique on a portrait from a magazine or newspaper instead.
- If you create your grime portrait by hand, take a photograph of it and bring in the actual artwork on induction.
- If you create your grime portrait digitally then save the image to your USB/cloud.
- **TASK FOUR: ALL ABOUT YOU:** Collect images and information on the following. Create a word document of text and images (or write in a notebook) and explain why they are your favourites. Add any related artwork to your pinterest board (see below). Save this onto your memory stick as a word or pdf document.
- **1. YOUR FAVOURITE FILM** (plot/story/artwork related to the film i.e. film poster and dvd cover)

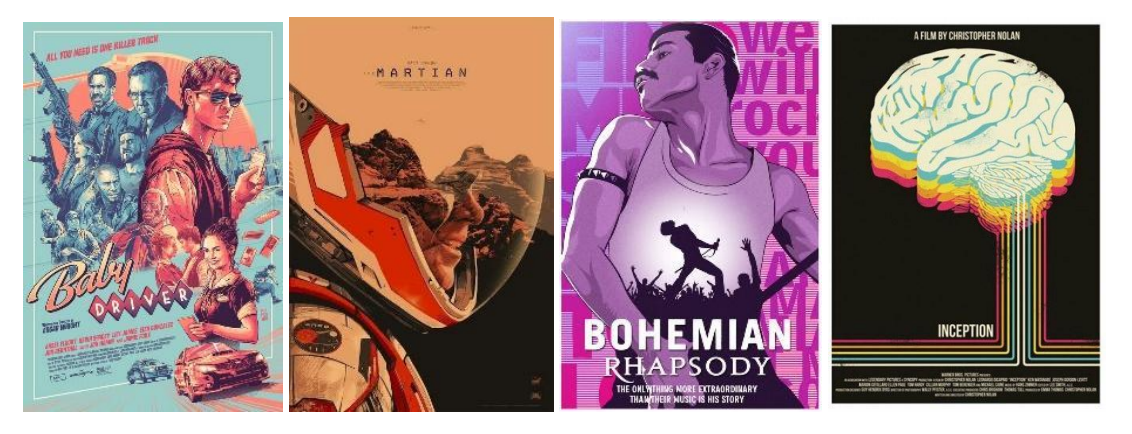

2. Your favourite song or album (lyrics, music video and artwork related to the song for example album/song cover)

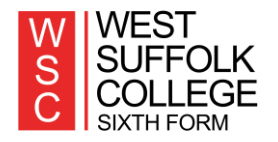

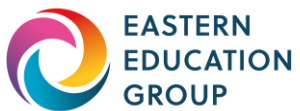

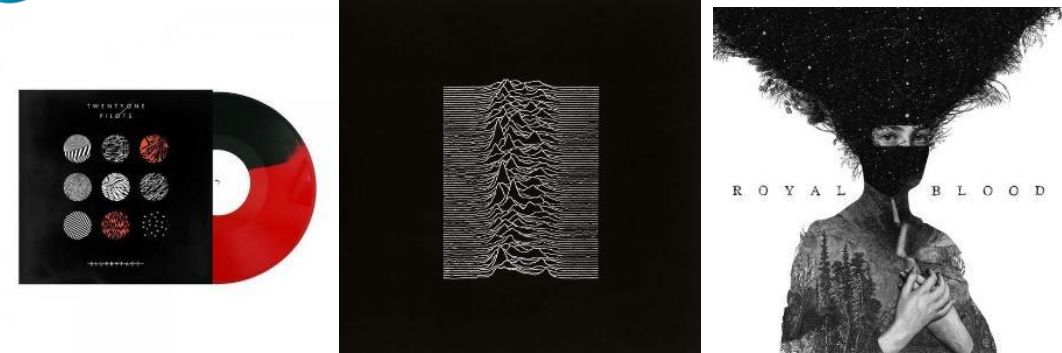

• **3. Your favourite book** (plot/story and artwork related to the book for example book covers)

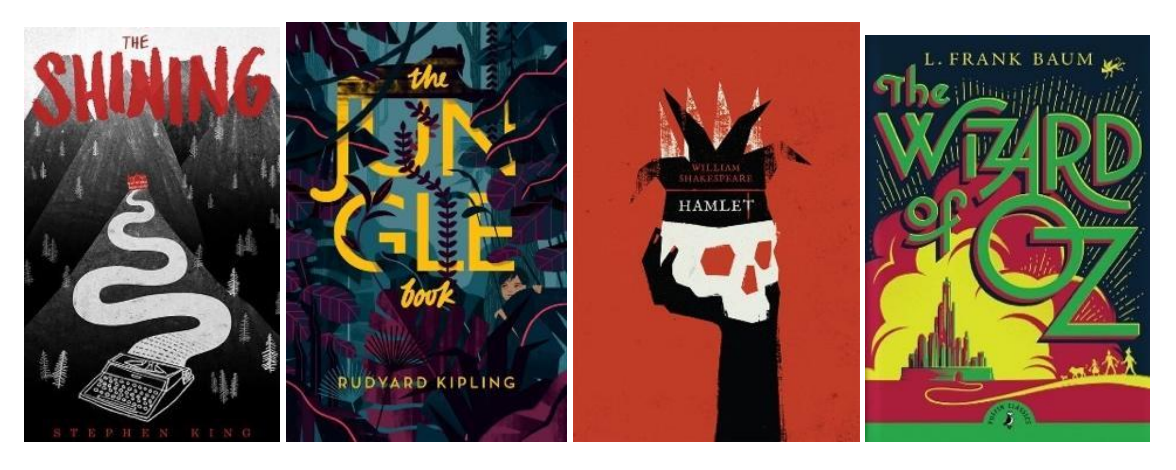

• **4. Your favourite video/computer game** (concept, platform and artwork related to the game for example games packaging box, booklet, screenshots of the levels and characters)

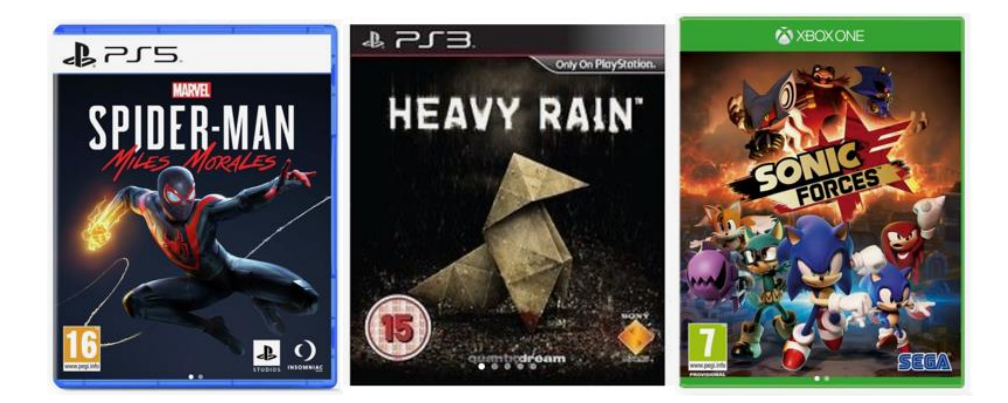

• **5. Your favourite comic book/superhero** (concept, plot/story/character and artwork related to the comic/superhero)

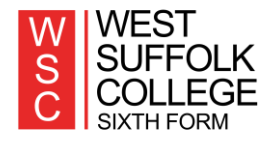

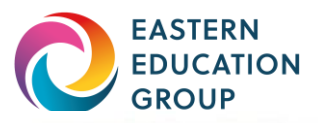

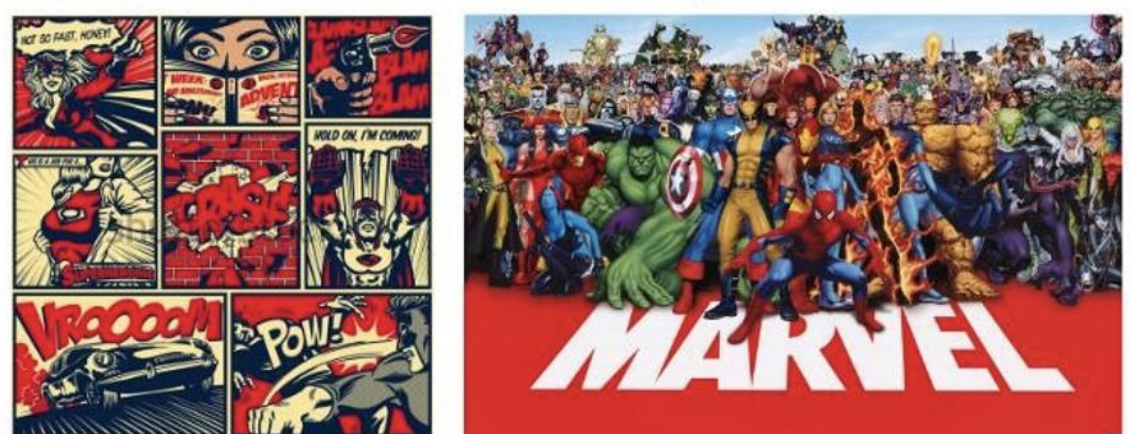

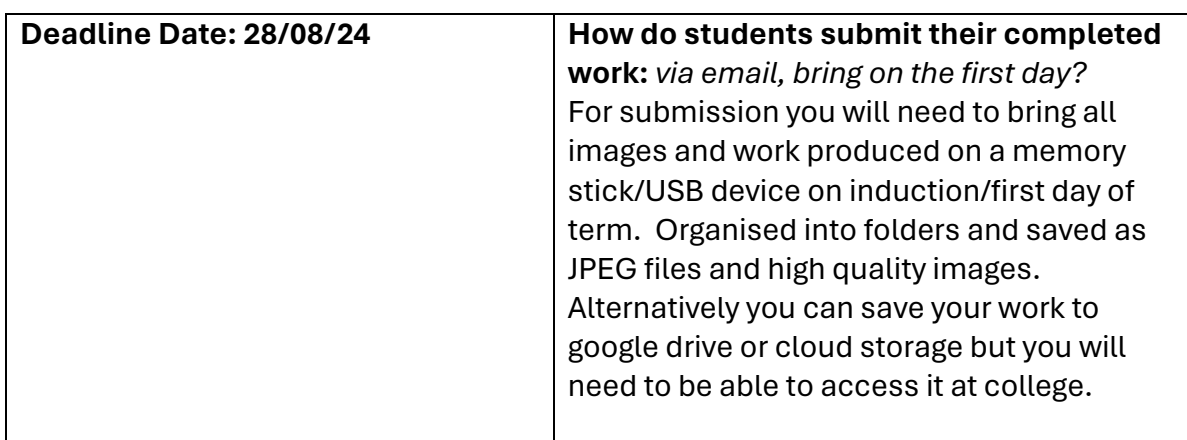

### **Useful Websites**

Please follow the amazing work our talented students have created on our official Instagram: **[https://www.instagram.com/lch\\_l2\\_digital\\_arts/?hl=en-gb](https://www.instagram.com/lch_l2_digital_arts/?hl=en-gb)**

Please view my pinterest board and feel free to re-pin any pieces that inspire you. This will then lead you to discover a wider range of inspiration: **https://www.pinterest.co.uk/nicolebeatty2744/digital-arts-inspiration/**

**Staff Contact** 

*Staff Name:* **Nicole Beatty**

*Job title:* **Course Director**

*Staff Email Address:* **[nicole.beatty@easterneducationgroup.ac.uk](mailto:nicole.beatty@easterneducationgroup.ac.uk)**

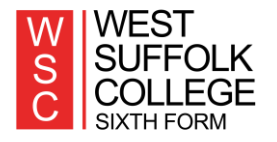